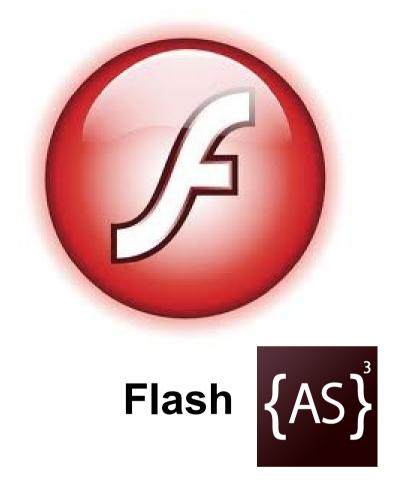

Session 5: URLRequest and XML

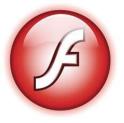

#### **ActionScript Review**

Last time...

```
var swfLoader:Loader = new Loader();
swfLoader.load(new URLRequest("testproj.swf"));
stage.addChild(swfLoader);
```

We made an external preloader using the Loader class.

We "fetched" the external SWF with a URLRequest (which was then loaded)

Can we use this same class to load other files from the internet?

(like Ajax in javascript)

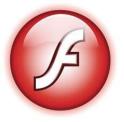

## **ActionScript Syntax**

**URLRequest** 

```
import flash.net.*;
var request:URLRequest = newURLRequest("YOUR_URL");
Encompasses an entire HTTP request.
```

Some methods you may be interested in:

```
request.contentType = "text/xml";
request.data = "the inner html";
request.method = URLRequestMethod.POST;
```

But it does nothing just by itself...

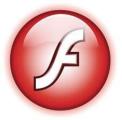

## **ActionScript Syntax**

**URLLoader** 

```
var loader:URLLoader = new URLLoader();
    loader.load(a_URLRequest);
```

Flash's HTML request maker. (think of it as ajax)

```
loader.addEventListener(event_type,function(){});
```

Some events that may interest you:

ProgressEvent.PROGRESS
Event.COMPLETE

HTTPStatusEvent.HTTP\_RESPONSE\_STATUS IOErrorEvent.IO\_ERROR SecurityErrorEvent.SECURITY\_ERROR

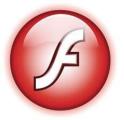

## **ActionScript Notes**

**URLLoader** notes

The event function takes a parameter of an Event. Do event.target.data to get the innerHTML data.

It functions like the File class in java when target is on local computer (loads instantly, no ProgressEvents are called)

Functions like an Ajax request when target is on a remote server.

Same cross-site server protection like Ajax, but you can connect to any webservice when the .swf is run from a local computer. (with the right flash settings)

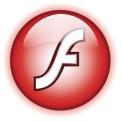

# **ActionScript Sample**

Loading from a webservice

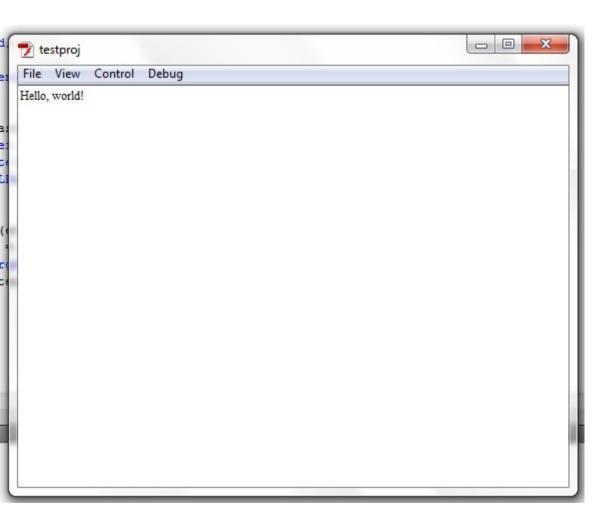

Make a URLRequest to:

http://staff.washington.edu/shinyy/test.php (Or other webservice of your choice)

And then put the responseText in a TextWindow.

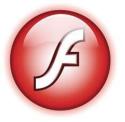

## **ActionScript Syntax**

**XML** 

```
import flash.xml.*;
var my_xml:XML = new XML(a_string);
```

It will attempt to create an XML file from the String provided (and print an error if it is malformed or otherwise fails)

```
for each (var node:XML in my_xml.tagtype) {
   node.@attribute; //contains attribute value
   node.text(); //contains inner text value
}
```

Note that XML is in a tree structure, so there are lots of tree-related methods (firstChild, anyone?) for processing XML as well. It's not fun.

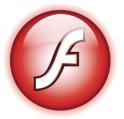

XML-Loading game

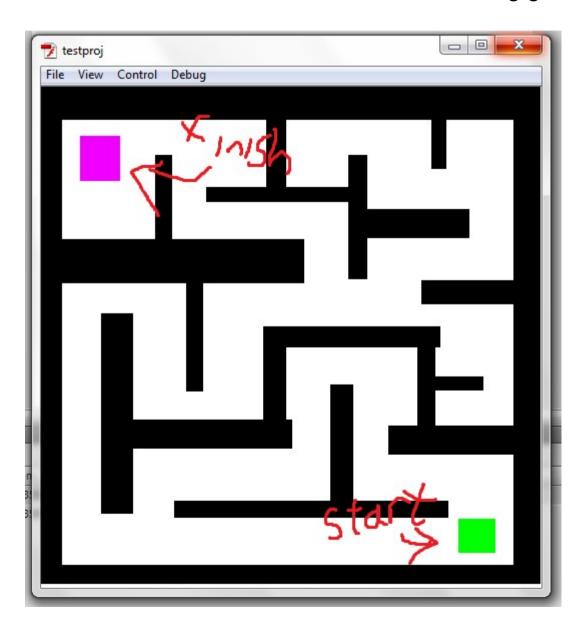

Make a game that loads a maze from an XML file.

(example "level.xml" given)

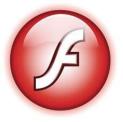

level.xml schema

<wall> tags should be rendered as walls, the player should not be able to walk through these.

<start> tags should be where the player initially spawns (there should be only one of these).

<goal> tags should end the game when the player hits them

x and y attributes are self explanatory, width and height specify width and height of the given block (it should be able to take negatives)

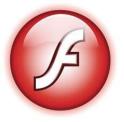

Wall Hit-Detection

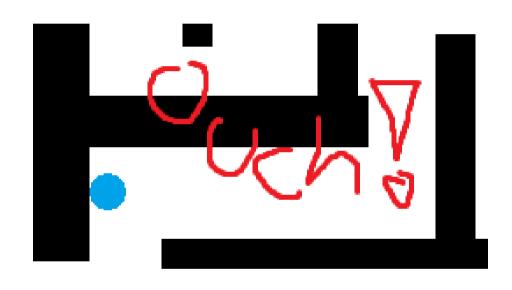

After any move of X speed in a given direction, check whether you are hitting any walls.

If so, move X+1 (just to be safe) speed in the OPPOSITE direction of the direction you just moved.

(This is assuming you are directly changing X and Y values when pressing keys, with no vx or vy involved. If you have velocities, it gets a bit more complicated. HINT - inverse vx and vy)

If you feel that you can improve upon this, feel free to implement it!

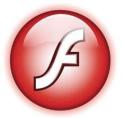

Misc

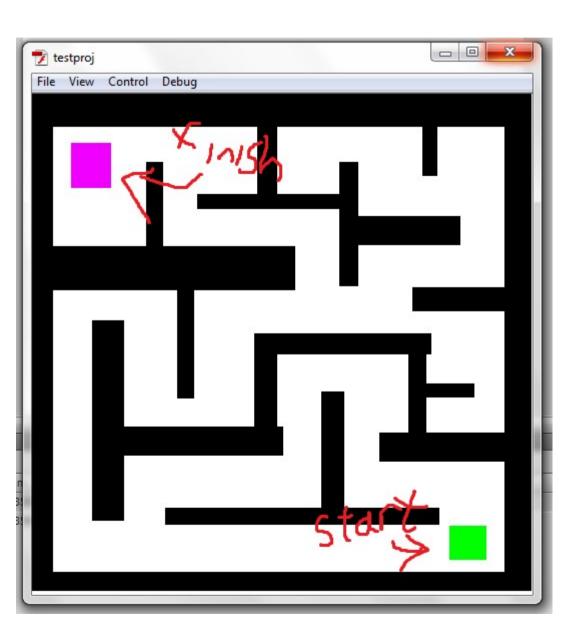

The screen should be 500x500.

The game should load XML levels from the server/local computer using a URLRequest.

Included on the website is LevelEditor.as (and Boost,FalldownBlock and Wall.as, which it needs) if you want to make your own XML levels in a similar format.

Please include your own customlevel.xml with the turnin.

Be creative! If you come up with a cool idea, implement it! If you have any questions, google them! (or email)

# 748 EMD

Be creative! You can do anything!
Use your newfound flash powers to create amazing things!

(If you want to continue your learning, here are a few of the many possible resources out there)

- A couple common game libraries:
- http://flixel.org
- http://flashpunk.net/

- Books:
- <a href="http://www.amazon.com/Essential-ActionScript-3-0-Colin-Moock/dp/0596526946">http://www.amazon.com/Essential-ActionScript-3-0-Colin-Moock/dp/0596526946</a>
- <a href="http://www.amazon.com/Foundation-ActionScript-Animation-Making-Things/dp/1590595181">http://www.amazon.com/Foundation-ActionScript-Animation-Making-Things/dp/1590595181</a>
- Tutorials:
- http://www.gotoandlearn.com/index.php
- <a href="http://www.kongregate.com/games/Kongregate/shootorial-0">http://www.kongregate.com/games/Kongregate/shootorial-0</a>